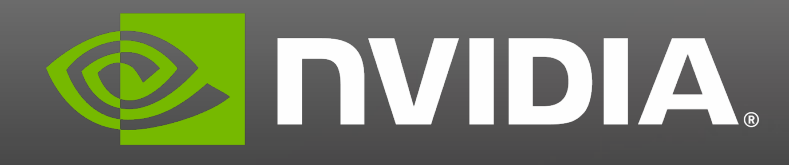

# **GPU programming using C++, Fortran and Python**

Jeff Hammond NVIDIA HPC Software Group

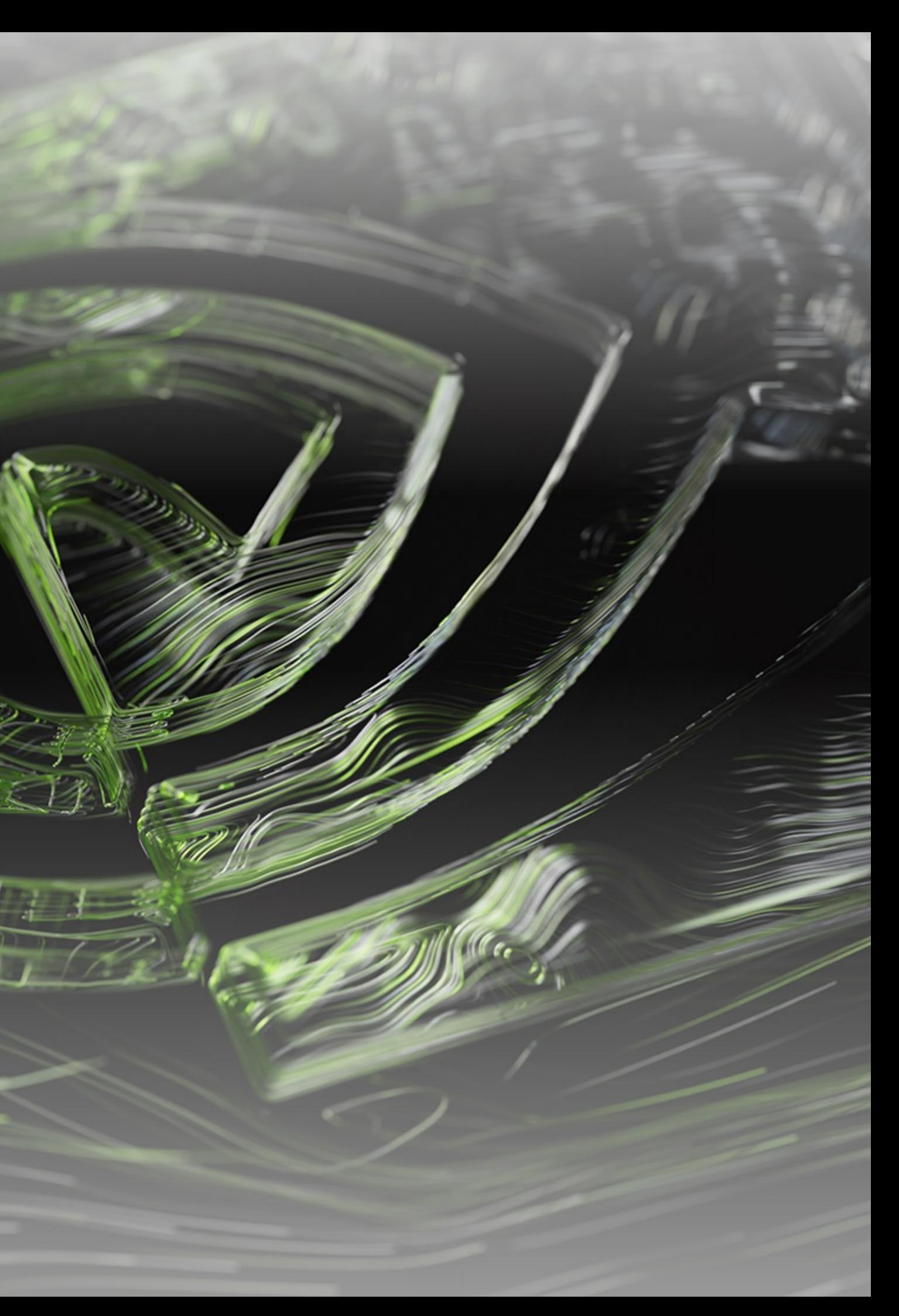

# Outline

- Overview of GPU programming in C++, Fortran and Python
- Application examples of successes using standard parallelism
- Comparison of models using basic linear algebra operations
- Quantum chemistry results

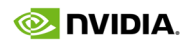

# **Overview**

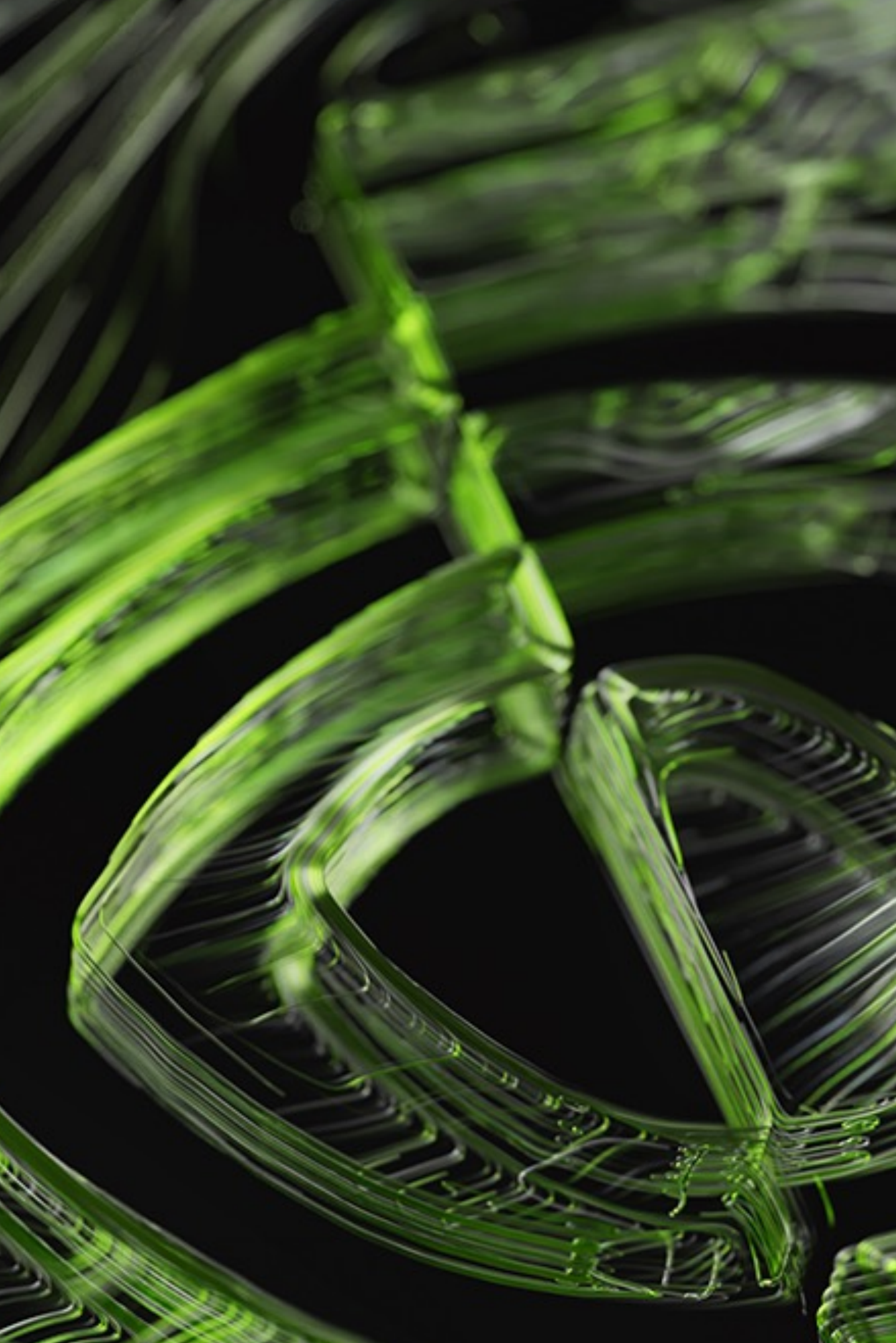

# **Programming Models for GPUs**

A brief, possibly incomplete, history

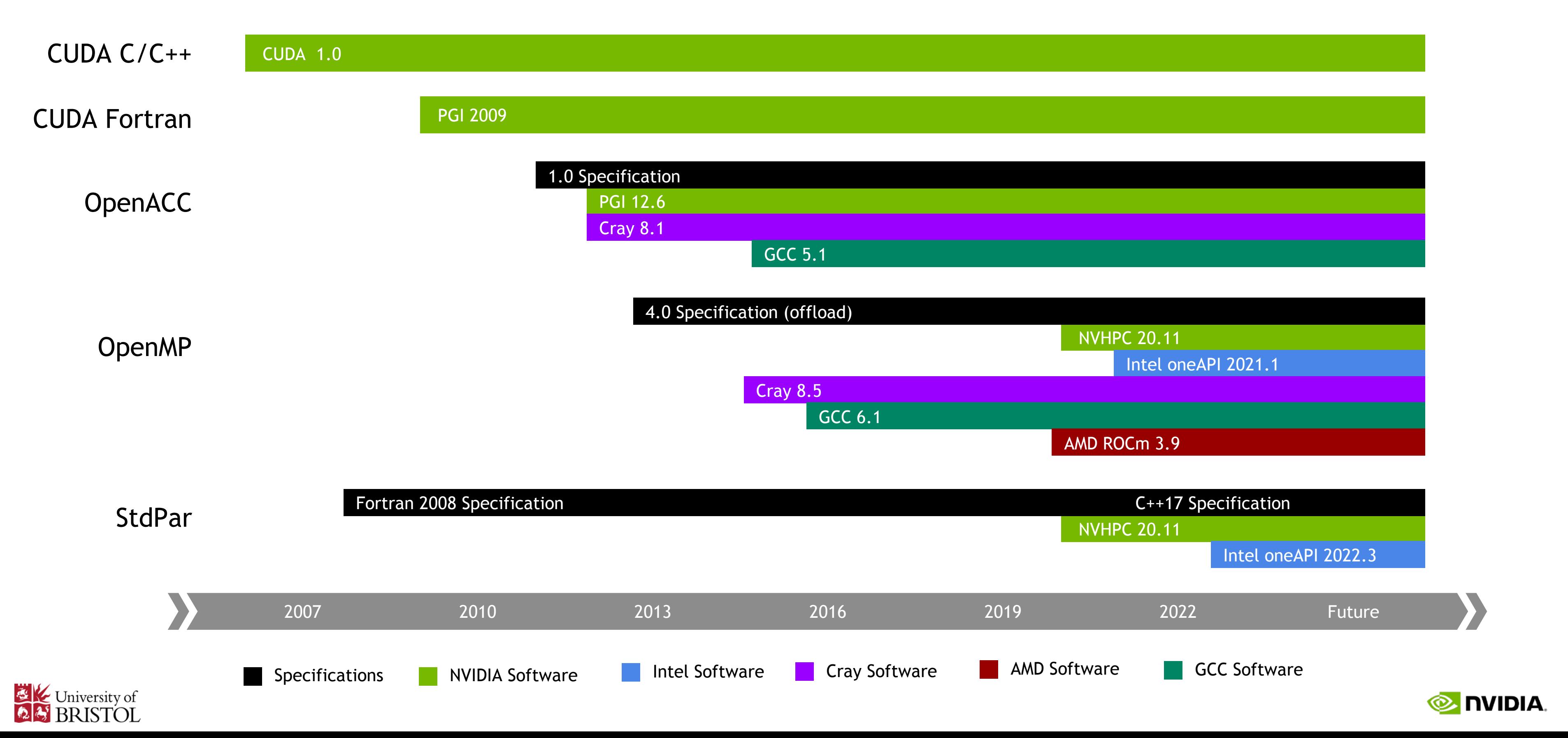

# **Programming the NVIDIA platform** *with C++*

CPU, GPU, and Network

**ACCELERATION LIBRARIES**

CUDA Runtime CUBLAS CUTENSOR CUSOLVER NVSHMEM

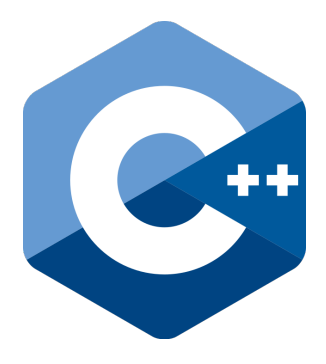

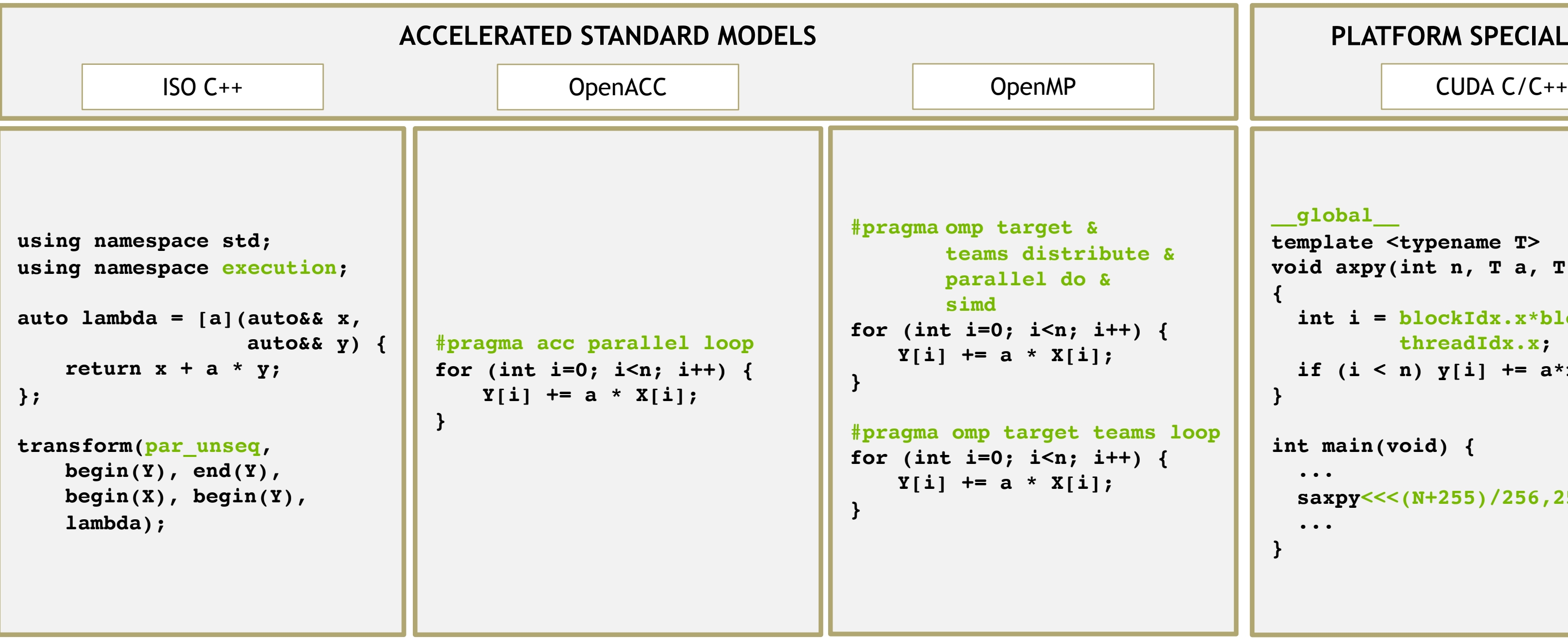

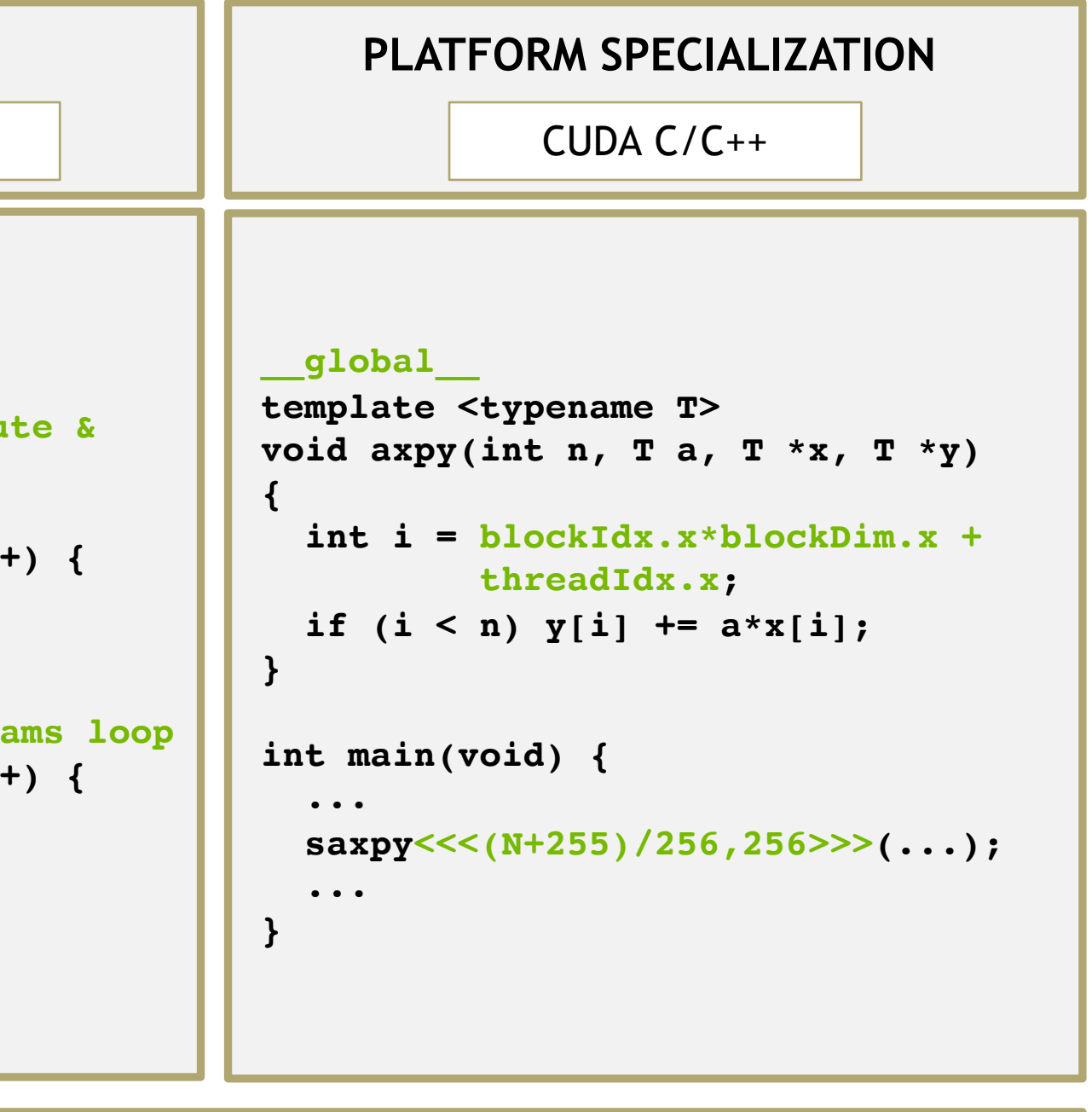

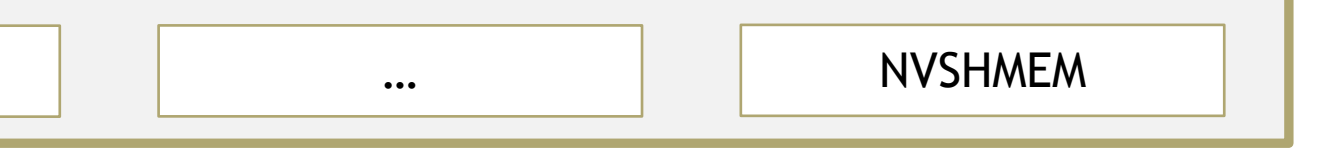

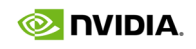

# **Programming the NVIDIA platform** *with Fortran*

CPU, GPU, and Network

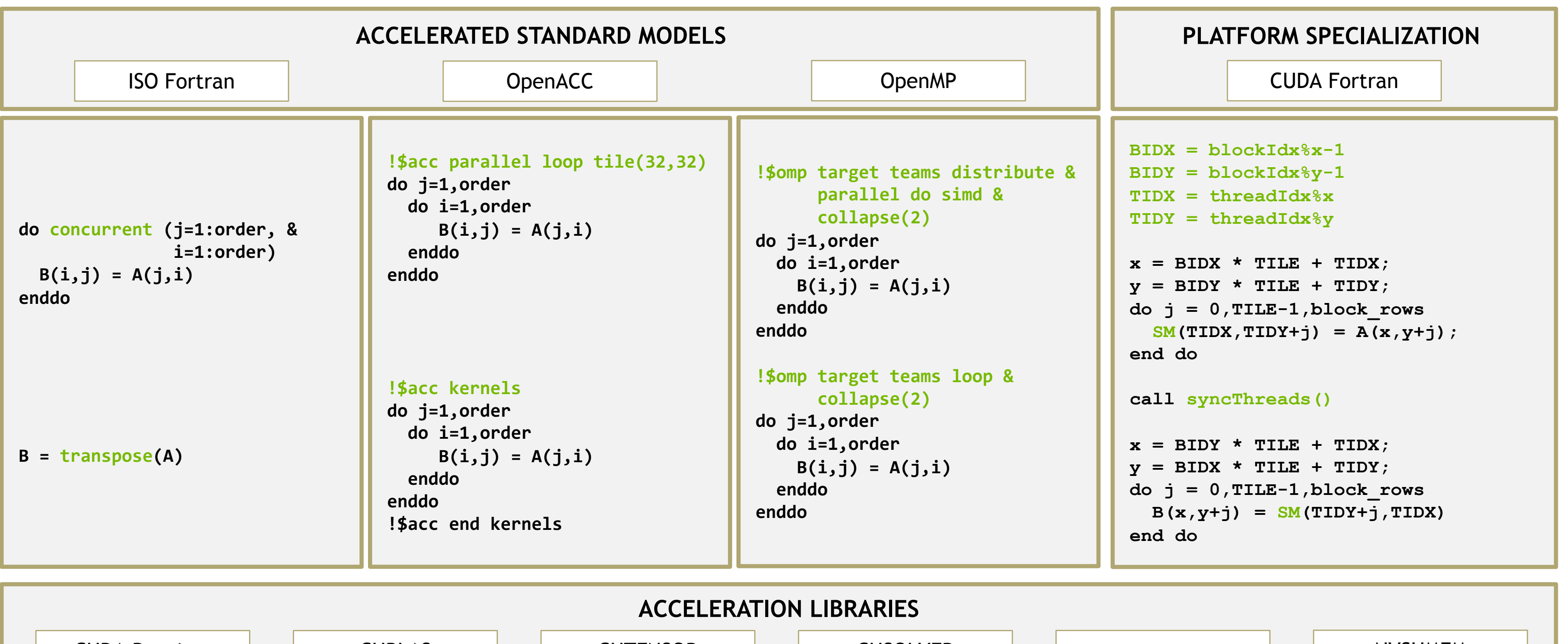

CUDA Runtime CUBLAS CUTENSOR CUSOLVER NVSHMEM

![](_page_5_Picture_4.jpeg)

![](_page_5_Picture_6.jpeg)

# **Programming the NVIDIA platform** *with Python*

CPU, GPU, and Network

## **ACCELERATION LIBRARIES**

![](_page_6_Picture_143.jpeg)

![](_page_6_Picture_144.jpeg)

![](_page_6_Figure_5.jpeg)

![](_page_6_Picture_6.jpeg)

# **Application Examples**

![](_page_7_Picture_1.jpeg)

```
static inline
void CalcHydroConstraintForElems(Domain &domain, Index_t length,
   Index t *regElemlist, Real t dvovmax, Real t& dthydro)
{
#if OPENMP
  const Index t threads = omp get max threads();
 Index t hydro elem per thread[threads];
 Real t dthydro per thread[threads];
#else
 Index t threads = 1;
 Index t hydro elem per thread[1];
 Real t dthydro per thread[1];
#endif
#pragma omp parallel firstprivate(length, dvovmax)
 {
   Real t dthydro tmp = dthydro ;
   Index t hydro elem = -1 ;
#if OPENMP
   Index t thread num = omp get thread num();
#else
   Index t thread num = 0;
#endif
#pragma omp for
   for (Index t i = 0 ; i < length ; ++i) {
     Index t indx = regElemlist[i] ;
     if (domain.vdov(indx) != Real t(0.) {
       Real t dtdvov = dvovmax / (FABS(domain.vdov(indx))+Real t(1.e-20)) ;
       if ( dthydro tmp > dtdvov ) {
        dthydro tmp = dtdvov;
         hydro elem = indx ;
       }
     }
    }
   dthydro per thread[thread num] = dthydro tmp ;
   hydro elem per thread[thread num] = hydro elem ;
 }
  for (Index t i = 1; i < threads; ++i) {
   if(dthydro per thread[i] < dthydro per thread[0]) {
     dthydro per thread[0] = dthydro per thread[i];
     hydro elem per thread[0] = hydro elem per thread[i];
    }
 }
 if (hydro elem per thread[0] != -1) {
   dthydro = dthydro per thread[0] ;
 }
 return ;
}
                          C++ with OpenMP
                                                                                           C++17 parallel algorithms
                                                                                                          \triangleright Composable, compact and elegant
                                                                                                               Easy to read and maintain
                                                                                                               ISO Standard
                                                                                                          Portable - nvc++, g++, icpc, MSVC, ...
                                                                                                static inline void CalcHydroConstraintForElems(Domain &domain, Index t le
                                                                                                ngth,
                                                                                                               Index_t *regElemlist,
                                                                                                               Real t dvovmax,
                                                                                                               Real t &dthydro)
                                                                                                {
                                                                                                  dthydro = std::transform_reduce(
                                                                                                    std::execution::par, counting iterator(0), counting iterator(length),
                                                                                                    dthydro, [](Real t a, Real t b) { return a < b ? a : b; }[=, 8domain](Index t i)
                                                                                                  {
                                                                                                      Index t indx = regElemlist[i];
                                                                                                      if (domain.vdov(indx) == Real t(0.0)) {
                                                                                                        return std::numeric limits<Real t>::max();
                                                                                                      } else {
                                                                                                        return dvovmax / (std::abs(domain.vdov(indx)) + Real t(1.e-20));
                                                                                                      }
                                                                                                 });
                                                                                                } Standard C++
```
![](_page_8_Picture_7.jpeg)

# **C++ STANDARD PARALLELISM**

§ Same ISO C++ Code

![](_page_9_Picture_6.jpeg)

Lulesh Performance

![](_page_9_Figure_2.jpeg)

# MiniWeather

## Standard Language Parallelism in Climate/Weather Applications

Mini-App written in C++ and Fortran that simulates weather-like fluid flows using Finite Volume and Runge-Kutta methods.

Existing parallelization in MPI, OpenMP, OpenACC, …

Included in the SPEChpc benchmark suite\*

Open-source and commonly-used in training events.

<https://github.com/mrnorman/miniWeather/>

![](_page_10_Picture_8.jpeg)

## **MiniWeather**

![](_page_10_Figure_12.jpeg)

0 10 20 OpenMP (CPU) do concurrent (ll=1:NUM\_VARS, k=1:nz, i=1:nx) local(x,z,x0,z0,xrad,zrad,amp,dist,wpert) if (data spec int  $==$  DATA SPEC GRAVITY WAVES) then  $x = (i_{\text{beg-1}} + i_{-\theta.5\text{ p}}) * dx$  $z = (k_{\text{e}} - 1 + k - 0.5 \text{ p}) * dz$  $x0 = xlen/8$ z0 = 1000  $xrad = 500$  $zrad = 500$  $amp = 0.01$  rp dist = sqrt(  $((x-x0)/xrad)*2 + ((z-z0)/zrad)*2$  ) \* pi / 2. rp if (dist  $\leq$  pi / 2. rp) then wpert =  $amp * cos(dist) * *2$ else wpert =  $0.$  rp endif  $tend(i,k,ID_MMOM) = tend(i,k,ID_MMOM) + wpert*hy_Idens_cell(k)$ endif  $state\_out(i,k,11) = state\_init(i,k,11) + dt * tend(i,k,11)$ enddo

*Source: HPC SDK 22.1, AMD EPYC 7742, NVIDIA A100. MiniWeather: NX=2000, NZ=1000,* 

![](_page_10_Picture_14.jpeg)

# POT3D: Do Concurrent + Limited OpenACC

POT3D is a Fortran application for approximating solar coronal magnetic fields.

Included in the SPEChpc benchmark suite\*

Existing parallelization in MPI & OpenACC

Optimized the DO CONCURRENT version by using OpenACC solely for data motion and atomics

<https://github.com/predsci/POT3D>

![](_page_11_Figure_7.jpeg)

![](_page_11_Picture_8.jpeg)

## **POT3D**

**!\$acc enter data copyin(phi,dr\_i) !\$acc enter data create(br) do concurrent (k=1:np,j=1:nt,i=1:nrm1) br(i,j,k)=(phi(i+1,j,k)-phi(i,j,k ))\*dr\_i(i) enddo !\$acc exit data delete(phi,dr\_i,br)**

Data courtesy of Predictive Science Inc.  $\bullet$  \*SPEChpc is a trademark of The Standard Performance Evaluation Corporation

![](_page_11_Picture_12.jpeg)

# **MICROSCOPY WITH RICHARDSON-LUCY DECONVOLUTION**

![](_page_12_Figure_1.jpeg)

![](_page_12_Picture_2.jpeg)

![](_page_12_Picture_3.jpeg)

# **COMPUTATIONAL FLUID DYNAMICS**

![](_page_13_Figure_1.jpeg)

 $-1.245e7$ 

## CFD Python on cuNumeric!

![](_page_13_Figure_3.jpeg)

![](_page_13_Figure_4.jpeg)

![](_page_13_Picture_6.jpeg)

# **Comparative Analysis**

![](_page_14_Picture_1.jpeg)

# **Vector Addition: Z = a \* X + Y**

![](_page_15_Figure_2.jpeg)

![](_page_15_Picture_4.jpeg)

**% of CUDA C++**

# **Vector Addition**

## Representative implementations

```
// CUDA C++
__global__
void saxpy(size t n, T a, T * X, T * Y, T * Z)
\{auto i = blockIdx.x * blockDim.x + threadIdx.x;if (i < n) {
       Z[i] = a * X[i] + Y[i];}
}
const int block size = 256;
dim3 dimBlock(block_size, 1, 1);
dim3 dimGrid(length/block size, 1, 1);
axpy<<<dimGrid, dimBlock>>>(length, a, X, Y, Z);
                                                          // C++17 standard parallelism
                                                          std::transform( std::execution::par unseq,
                                                                           std::begin(X), std::end(X),
                                                                           std::begin(Y), std::begin(Z),
                                                                           [a](auto&& x, auto&& y) {
                                                                               return a * x + y;}
                                                          );
                                                          // OpenACC C++
                                                          #pragma acc parallel loop
                                                          for (size t i=0; i<length; ++i) {
                                                              Z[i] = a * X[i] + Y[i];}
```
![](_page_16_Picture_4.jpeg)

# **Matrix Transpose: B = B + A^T**

![](_page_17_Figure_2.jpeg)

![](_page_17_Picture_3.jpeg)

**% of CUBLAS (DGEAM)**

# **Matrix Transpose**

## Representative implementations

```
! CUDA Fortran
integer(kind=INT32), parameter :: tile dim = 32
integer(kind=INT32), parameter :: block rows = 8
attributes(global) subroutine transpose(N, A, B)
  implicit none
 integer(kind=INT32), intent(in), value :: N
 real(kind=REAL64), intent(inout) :: A(N,N)
 real(kind=REAL64), intent(inout) :: B(N,N)
 real(kind=REAL64), shared :: tile(33,32)
  integer :: x, y, j
 x = (blockIdx%x-1) * tile dim + (threadIdx%x);y = (blockIdx\ y-1) * tile dim + (threadIdx\ y);
  do j = 0, tile dim-1, block rows
   tile(threadIdx%x,threadIdx%y+j) = A(x,y+j);
  end do
  call syncThreads()
 x = (blockIdx\ y-1) * tile dim + (threadIdx\ x);
 y = (blockIdx%x-1) * tile dim + (threadIdx%y);do j = 0, tile dim-1, block rows
   B(x,y+j) = B(x,y+j) + tile(threadIdx%y+j, threadIdx%x)end do
end subroutine transpose
                                                                 ! Fortran standard parallelism
                                                                 ! Intrinsic version
                                                                 B = B + transpose(A)! Loop version
                                                                 do concurrent (j=1:N, i=1:N)
                                                                   B(i, j) = B(i, j) + A(j, i)enddo
                                                                 ! OpenACC Fortran
                                                                 !$acc parallel loop tile(32,32)
                                                                 do j=1,Ndo i=1,NB(i,j) = B(i,j) + A(j,i)enddo
                                                                 enddo
```
![](_page_18_Picture_4.jpeg)

# **Matrix Multiplication: C = C + A \* B**

![](_page_19_Figure_2.jpeg)

![](_page_19_Picture_3.jpeg)

**% of CUBLAS (DGEMM)**

# **Matrix Multiplication**

Representative implementations

![](_page_20_Picture_111.jpeg)

```
indard parallelism
```

```
rersion
1(A, B)
```

```
(j=1:order, i=1:order) local(T)ent (p=1:order) ! Implicit reduction
A(i,p) * B(p,j)
```
![](_page_20_Picture_6.jpeg)

# **Quantum Chemistry**

![](_page_21_Picture_1.jpeg)

# **GAMESS**

Computational Chemistry with Fortran Do Concurrent

- GAMESS is a popular Quantum Chemistry application.
- More than 40 years of development in Fortran and C
- MPI + OpenMP baseline code
- Hartree-Fock rewritten in Do Concurrent

![](_page_22_Figure_9.jpeg)

nvfortran 22.7, NVIDIA A100 GPU, AMD "Milan" CPU

![](_page_22_Picture_11.jpeg)

\* Courtesy of Melisa Alkan, Iowa State University. Not yet published.

```
!pre-sorting, screening
!$omp target teams distribute &
             parallel do &
!$omp shared() private()
do iquart = 1, ssdd_quarts
  !recover shell index
  ish=IDX(s_sh)
  jsh=IDX(s_sh)
  ksh=IDX(d_sh)
  lsh=IDX(d_sh)
  !compute ints
  !digest ints
enddo
                                  !pre-sorting, screening
                                 DO CONCURRENT(iquart=1::ssdd_quarts)&
                                     SHARED() LOCAL()
                                    !recover shell index
                                    ish=IDX(s_sh)
                                    jsh=IDX(s_sh)
                                    ksh=IDX(d_sh)
                                    lsh=IDX(d_sh)
                                    !compute ints
                                    !digest ints
                                  enddo
```
# How do we compute CCSD(T) in TCE?

How do we implement CCSD(T)?

- Iterate SCF equations to get orbitals, U
- Generate two-body Hamiltonian matrix elements, V, from U
- Iterate CCSD equations to get Singles and Doubles amplitudes, S and D
- Generate batches of approximate Triples amplitudes and the associated energy:

$$
T_{ijk}^{abc(2)} = -P_{ijk}^{abc} \frac{\sum d^{cd} V_{ckbd}}{\epsilon_a + \epsilon_b + \epsilon_c - \epsilon_i - \epsilon_j - \epsilon_k}
$$

TL;DR lots and lots of tensor contractions

<https://doi.org/10.1109/ICPP.2015.106> <https://dl.acm.org/doi/10.1145/3205289.3205296>

![](_page_23_Picture_10.jpeg)

![](_page_23_Picture_11.jpeg)

# Tensor Contraction Strategies

- 1. Transpose-Transpose-GEMM-Transpose
	- Transposes lead to inefficient and/or unnecessary data movement.
- **2. Loops**
	- Impossible to optimize as well as BLAS.
- 3. Code generators
	- Requires project subcontract for computer scientists forever.
- **4. Libraries** (TBLIS, **CUTENSOR**, TAL\_SH)
	- Not universally available yet...

![](_page_24_Picture_11.jpeg)

## **!!! syntax modified for slide purposes !!!**

```
integer, intent(in) :: h3d,h2d,h1d
  integer, intent(in) :: p6d,p5d,p4d,p7d
  real, intent(inout) :: T3(h2d,h3d,h1d,p4d,p6d,p5d)
  real, intent(in) :: T2(p7d,p4d,h1d,h2d)
  real, intent(in) :: V2(p7d,h3d,p6d,p5d)
  integer :: h3,h2,h1,p6,p5,p4,p7
  !!! DIRECTIVES GO HERE, IF APPLICABLE
  do p5=1,p5d
  do p6=1,p6d
   do p4=1,p4d
    do h1=1,h1d
     do h3=1,h3d
      do h2=1,h2d
        do p7=1,p7d
         T3(h2,h3,h1,p4,p6,p5) += T2(p7,p4,h1,h2) * V2(p7,h3,p6,p5)
        enddo
  enddo ; enddo ; enddo ; enddo ; enddo ; enddo
end
```
![](_page_25_Picture_4.jpeg)

## **!!! syntax modified for slide purposes !!!**

**integer :: h3d,h2d,h1d,p6d,p5d,p4d,p7d integer :: h3,h2,h1,p6,p5,p4,p7 double precision, intent(inout) :: T3(h2d,h3d,h1d,p4d,p6d,p5d) double precision, intent(in) :: V2(p7d,h3d,p6d,p5d) double precision, intent(in) :: T2(p7d,p4d,h1d,h2d) double precision :: X2(p7d,h2d,h1d,p4d)**

**! transposing inputs improves memory access, hence performance do concurrent (h2=1:h2d, h1=1:h1d, p4=1:p4d, p7=1:p7d)**

**X2(p7,h2,h1,p4) = T2(p7,p4,h1,h2) enddo**

**do concurrent (p5=1:p5d, p6=1:p6d, p4=1:p4d, h1=1:h1d, h3=1:h3d, h2=1:h2d) do p7=1,p7d ! no reduction support...yet T3(h2,h3,h1,p4,p6,p5) += X2(p7,h2,h1,p4) \* V2(p7,h3,p6,p5) enddo**

**enddo**

**end**

![](_page_26_Picture_8.jpeg)

## **!!! syntax modified for slide purposes !!!**

**integer :: h3d,h2d,h1d,p6d,p5d,p4d,p7d integer :: h3,h2,h1,p6,p5,p4,p7 double precision, intent(inout) :: T3(h2d,h3d,h1d,p4d,p6d,p5d) double precision, intent(in) :: V2(p7d,h3d,p6d,p5d) double precision, intent(in) :: T2(p7d,p4d,h1d,h2d) double precision :: X2(p7d,h2d,h1d,p4d) ! transposing inputs improves memory access, hence performance X2 = reshape(t2sub, [p7d,h2d,h1d,p4d], order=[1,4,3,2]) do concurrent (p5=1:p5d, p6=1:p6d, p4=1:p4d, h1=1:h1d, h3=1:h3d, h2=1:h2d) do p7=1,p7d T3(h2,h3,h1,p4,p6,p5) += X2(p7,h2,h1,p4) \* V2(p7,h3,p6,p5) enddo**

**enddo**

- 
- 
- 

![](_page_27_Picture_6.jpeg)

```
// CUTENSOR from C/C++
// (the Fortran API also exists)
// d2_9 = [2][8]
{
    int k = 8;
    int32_t mT3[6]={h2,h3,h1,p4,p6,p5};
    int32_t mT2[4]={p7,p4,h1,h2};
    int32_t mV2[4]={p7,h3,p6,p5};
    alpha[2][k] = 1;
    active[2][k] = true;
    cutensorInitContractionDescriptor(
          &h,
          &dX[2][k], &dT2, mT2, aT2, 
          &dV2, mV2, aV2, 
          &dT3, mT3, aT3,
          &dT3, mT3, aT3,
          CUTENSOR_R_MIN_64F);
}
```
**subroutine ref\_sd\_t\_d2\_9(h3d,h2d,h1d, p6d,p5d,p4d,p7d, T3,T2,V2) integer, intent(in) :: h3d,h2d,h1d integer, intent(in) :: p6d,p5d,p4d,p7d real, intent(inout) :: T3(h2d,h3d,h1d,p4d,p6d,p5d) real, intent(in) :: T2(p7d,p4d,h1d,h2d) real, intent(in) :: V2(p7d,h3d,p6d,p5d) integer :: h3,h2,h1,p6,p5,p4,p7**

```
do p5=1,p5d
do p6=1,p6d
 do p4=1,p4d
   do h1=1,h1d
    do h3=1,h3d
     do h2=1,h2d
      do p7=1,p7d
```
**T3(h2,h3,h1,p4,p6,p5) += T2(p7,p4,h1,h2) \* V2(p7,h3,p6,p5)**

![](_page_28_Picture_6.jpeg)

**enddo enddo enddo enddo enddo enddo enddo**

**end**

# Experiments

A100 DGX Station • CPU: AMD EPYC 7742 (64c) • GPU: NVIDIA A100 SXM 80GB Compilers and Math Libraries • NVHPC 21.7 compilers and OpenBLAS • CUTENSOR 1.3.2 (in NVHPC 21.9) NTTK (standalone driver for NWChem TCE CCSD(T) kernels) • <https://github.com/jeffhammond/nwchem-tce-triples-kernels> tilesize = 30 keeps the memory footprint under  $6$  GB • Contracted dimension of 30 cannot hit peak flop/s

![](_page_29_Picture_3.jpeg)

## **NWChem TCE CCSD(T) kernels**

![](_page_30_Figure_1.jpeg)

https://github.com/jeffhammond/nwchem-tce-triples-kernels/

![](_page_30_Figure_4.jpeg)

![](_page_30_Picture_8.jpeg)

![](_page_31_Figure_1.jpeg)

## **NWChem TCE CCSD(T) kernels**

https://github.com/jeffhammond/nwchem-tce-triples-kernels/

![](_page_31_Picture_5.jpeg)

![](_page_32_Picture_0.jpeg)

![](_page_32_Picture_1.jpeg)